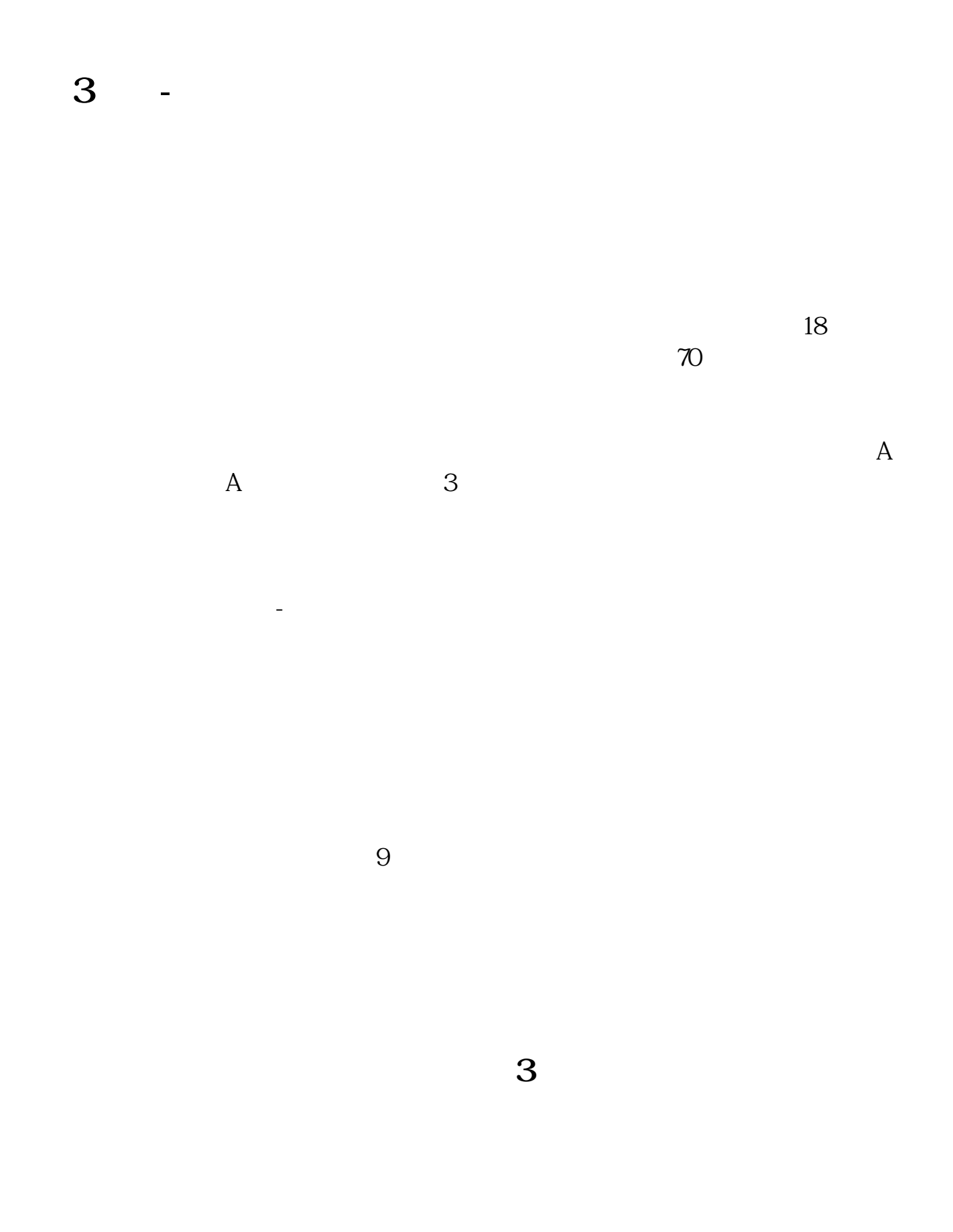

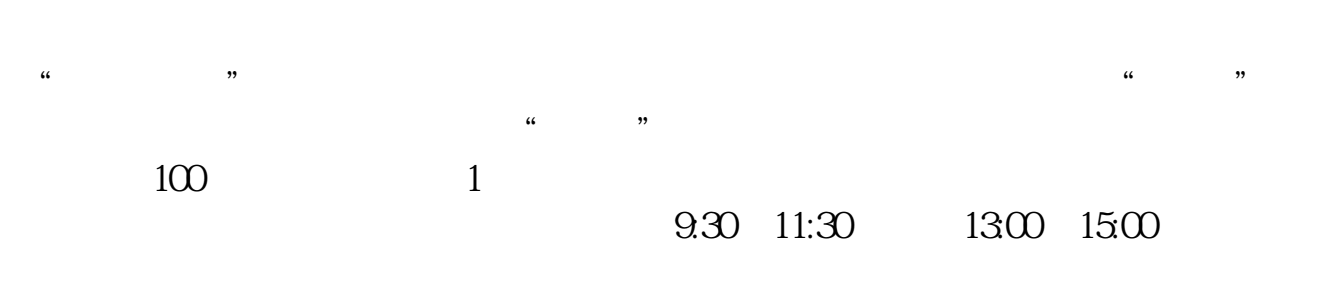

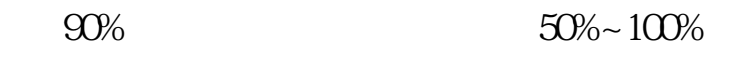

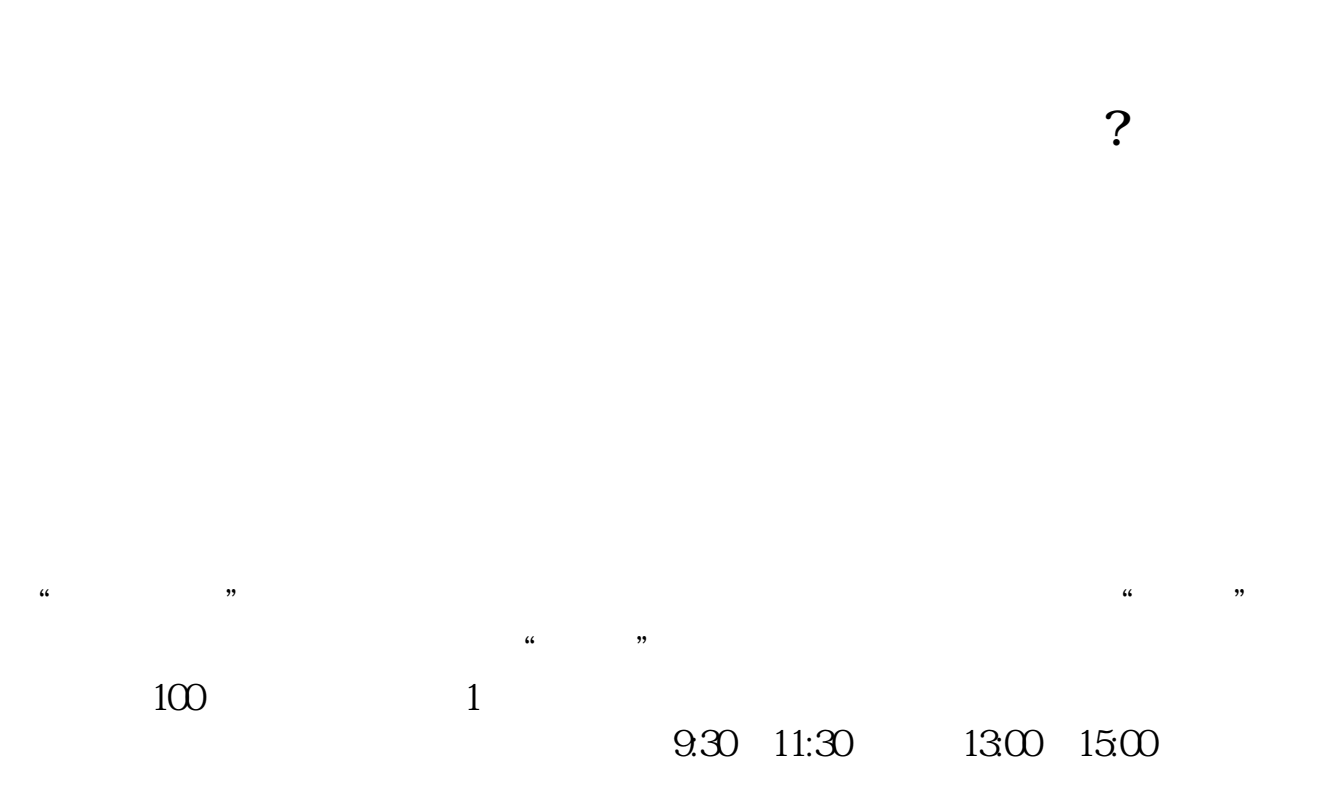

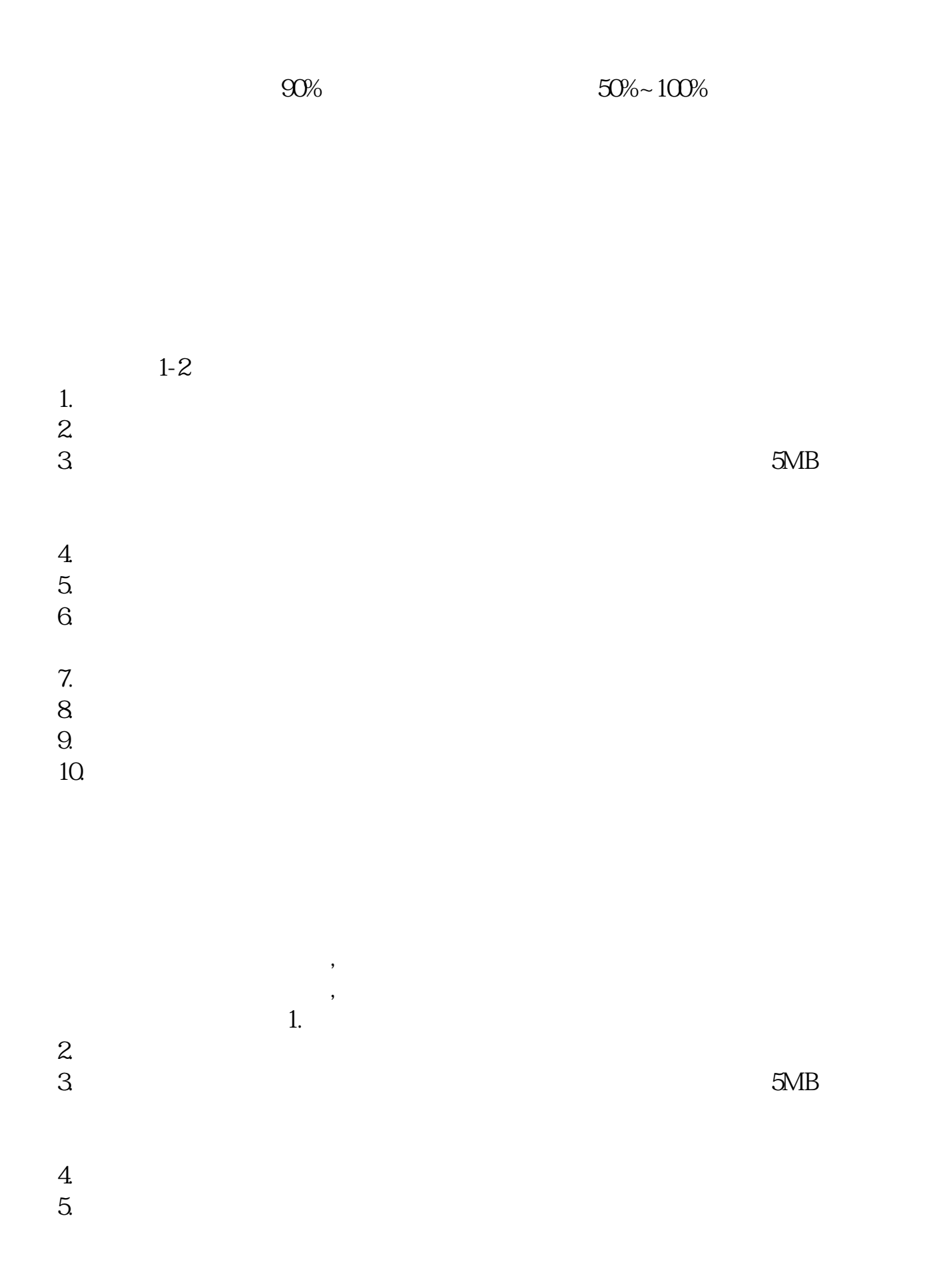

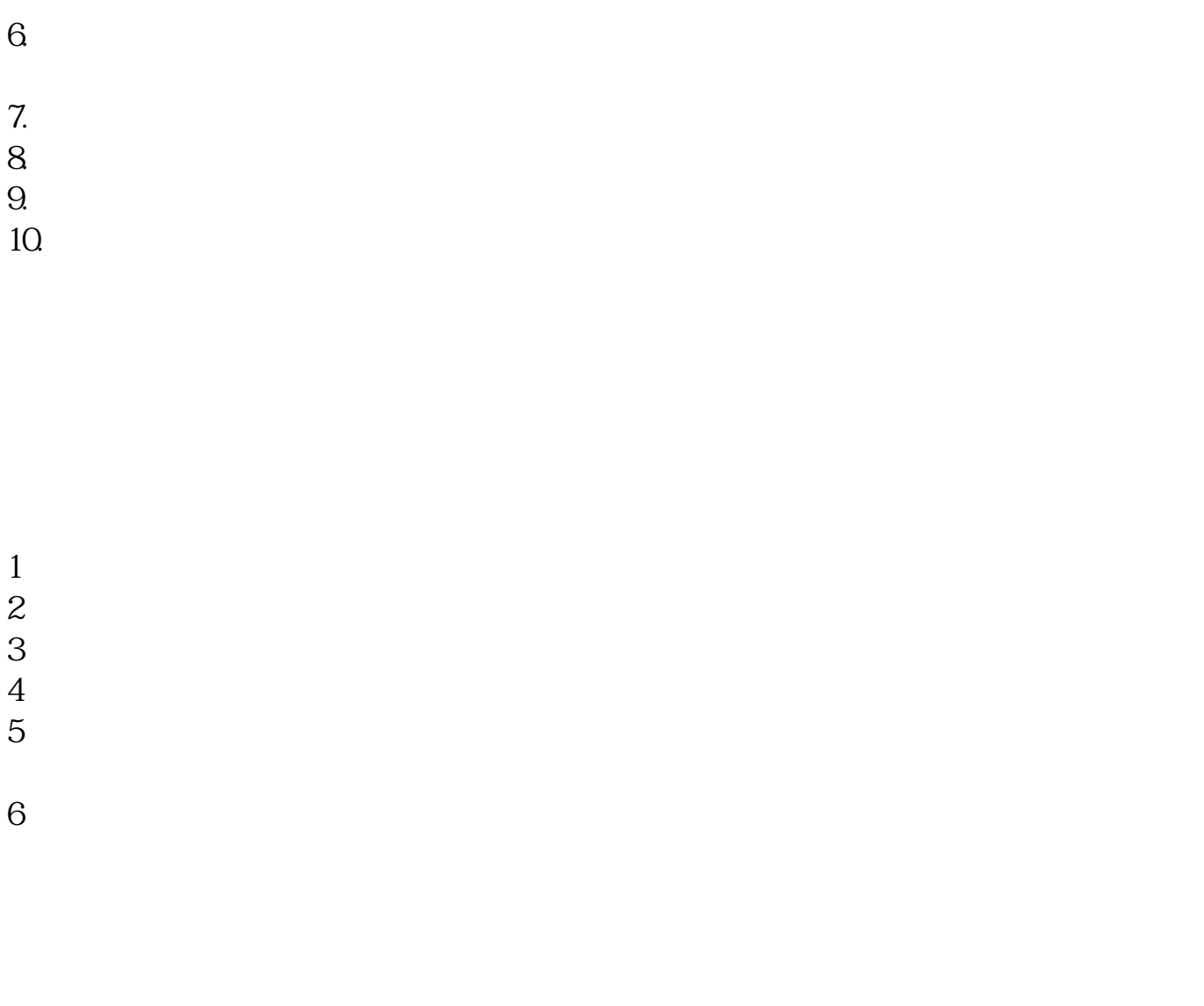

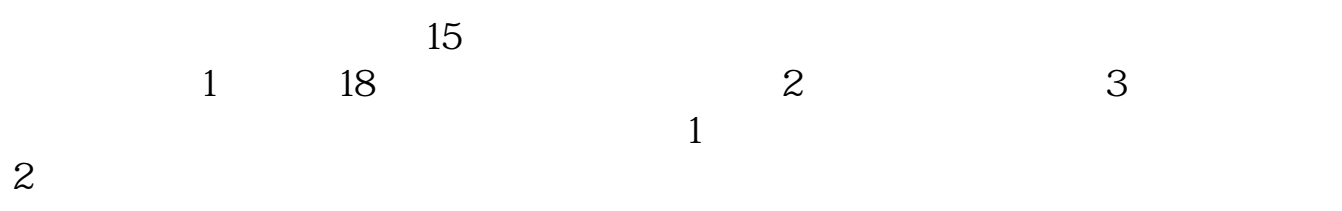

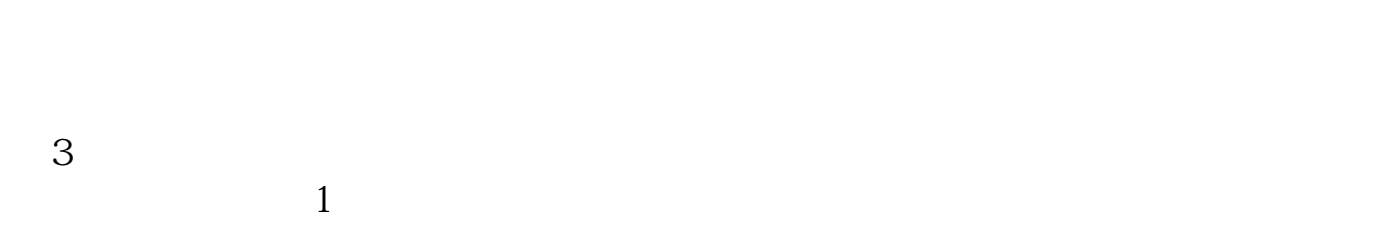

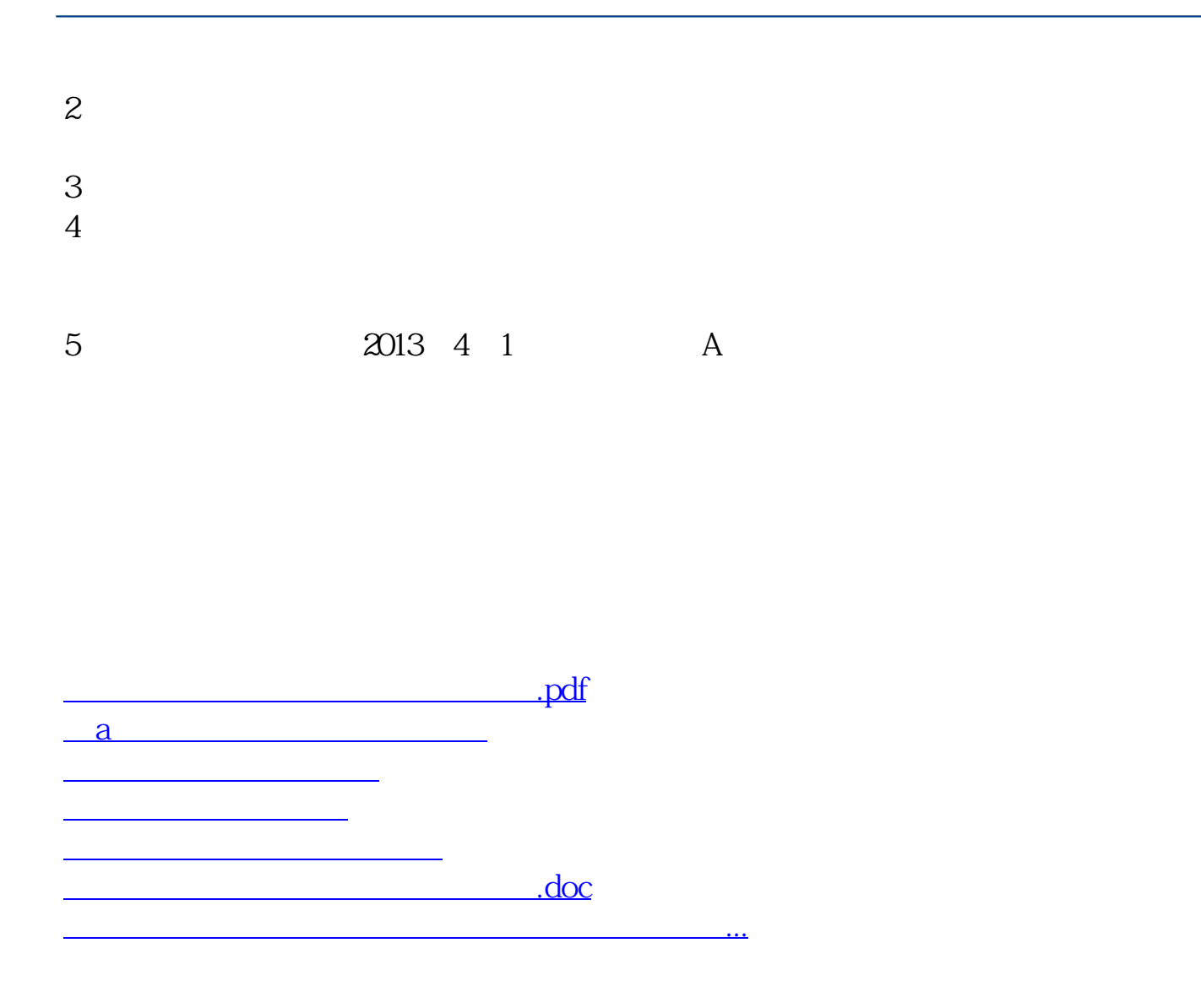

https://www.gupiaozhishiba.com/read/6256.html